# **EXPERT ROOT - Developing #269**

# **Digibuilder improvements**

02/27/2019 07:17 AM - Vitaliy Schetinin

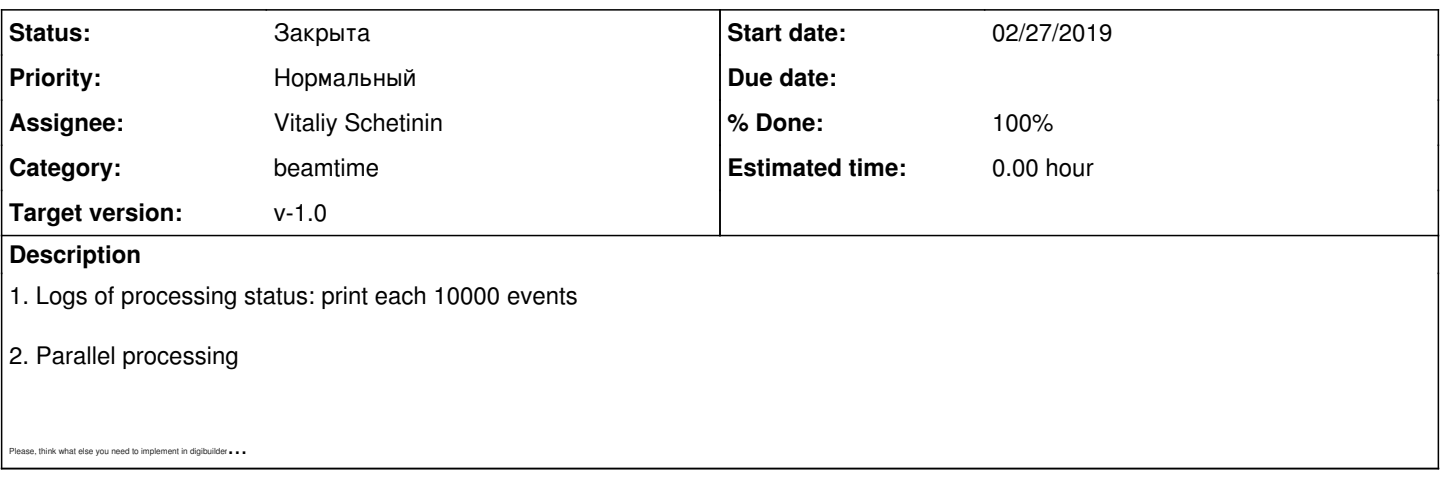

### **History**

#### **#1 - 03/28/2019 07:48 AM - Vitaliy Schetinin**

From Ivan:

option for digibuilder ERUnpack::UnpackAmpTimeStation is needed

Althe moment dipluder indudes the ENI/repack.Unpack/PopTime Instanting the all entire of DeErlemStation (TClonesMany) of the DeErlemStation (TClonesMany) and include the moment of the moment of the moment of the moment of

can be switched on or off in digibuilding macro as for example it is used for UserCut.

Events where time or amp was missing should be marked with special flag.

### **#2 - 05/27/2019 10:44 AM - Ivan Muzalevsky**

I found that this procedure works.

But I thought that in the case of using kFALSE value for the last parameter in the digibuilding "AddStation" method I should get values == -1 for variables without corresponding pair. Instead of it I got values

Following pictures are describing my discovery:

- TOP LEFT: time-amp distribution for the file where kFALSE value for the last parameter was used
- TOP RIGHT: same distribution with the same statistics but value of the new parameter== kTRUE
- *here we can see the difference between the data (narrow vertical line on the left picture close to zero)*
- BOTTOM LEFT: same distribution from the first pad (parameter == kFALSE) with the condition if corresponding time (horizontal axis) equals to -1

*emtpy... hmm.. no such events*

• BOTTOM RIGHT: distribution from the first pad, where events with timeare colored in red

## 2D\_compare.png

On the following picture I compare the 1-D amp distributions:

- LEFT: amp distribution, red line corresponds to the events with times
- MIDDLE and RIGHT: comparing the amp distribution for the file with last parameter == kTRUE and file where parameter == kFALSE with the selection if times>0.

we see that distributions are equal with such selection

1D\_compare.png

# **#3 - 05/28/2019 10:39 AM - Vitaliy Schetinin**

*- Status changed from Открыта to Закрыта*

*- % Done changed from 0 to 100*